## **Notice de construction pour le visage avec des vis**

## **PRÉPARER LE PANNEAU EN BOIS**

**1**

Pour ce visage en vis, nous avons utilisé un panneau de contreplaqué de 25 x 25 cm et de 15 mm d'épaisseur. Tu peux faire découper les paneaux sur mesure.

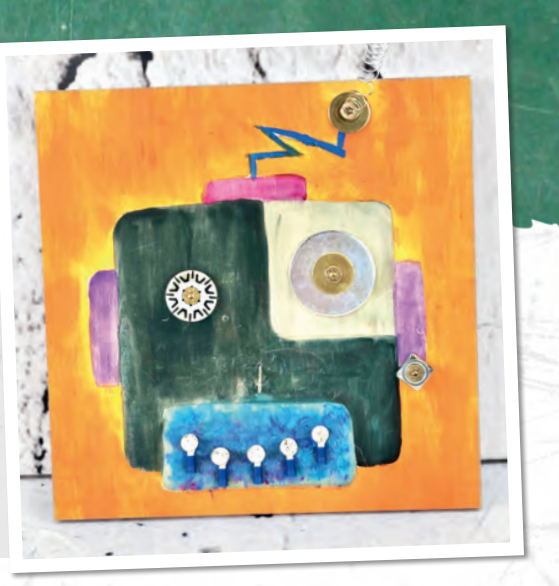

## **2 PEINDRE LE VISAGE**

Avec un crayon, dessine le contour du visage sur le panneau. Pour cela, utilise une impression que tu peux reproduire ou trouve un visage imaginaire.

Peins les surfaces avec des couleurs vives avant d'aller plus loin.

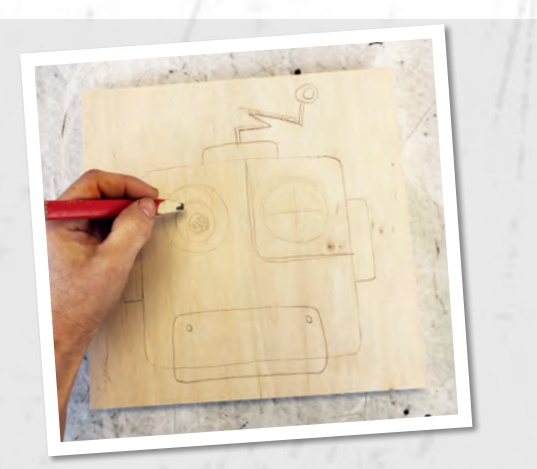

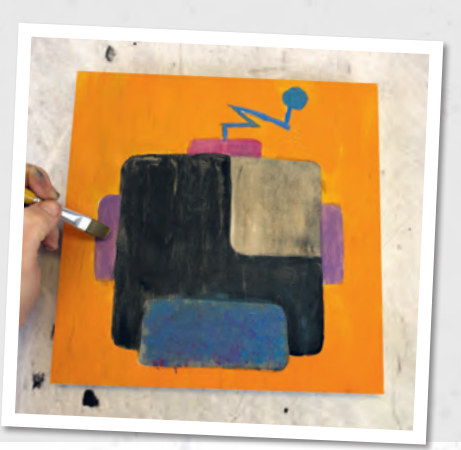

## Dans notre vaste département de vis, tu trouveras certainement de nombreux éléments dont l'usage peut être détourné. Crée le visage en vissant et en enfonçant des vis, écrous, clous et rondelles selon ton goût sur la **CRÉER UN VISAGE EN 3D Remarque:** Attention à l'épaisseur de couche et donc à la longueur des vis et des clous.

HORNBACH Il y a toujours quelque chose à faire

**Cette instruction est disponible en ligne sur: hornbach.ch/atelierenfants**

Instruction A4, FCH

nstruction A4, FCH

planche.

**3**